## Fullscreen Mode in the Evidence Mapper

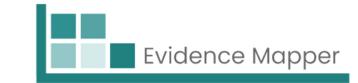

The fullscreen feature allows you to maximise your view while Screening or Indexing.

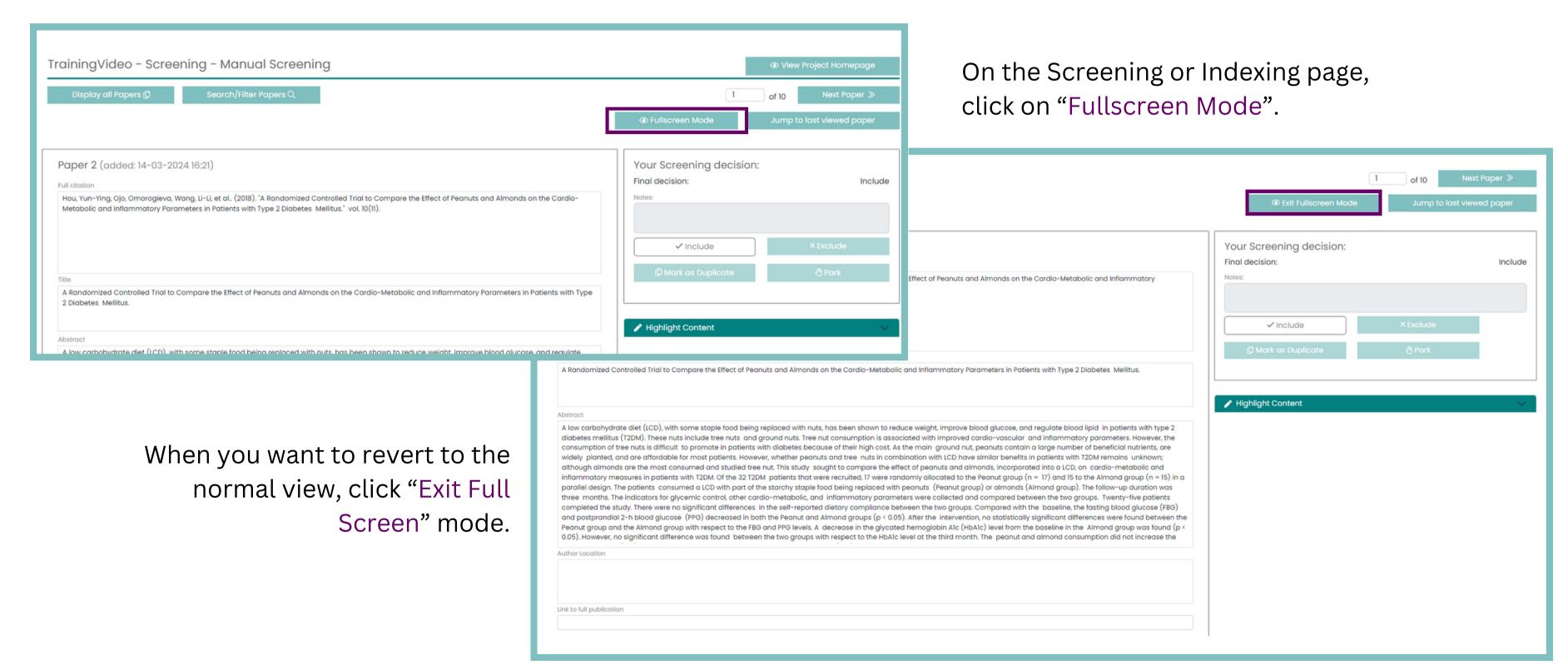

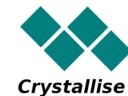